## Photoshop App No Download !!LINK!!

If you prefer downloading Adobe Photoshop, be sure to check out the Adobe Photoshop website. You can download Photoshop CS5 for Windows, Mac, or Linux. You can download Photoshop CS4 for XP, Vista, or Windows 7. You can download Photoshop CS3 for XP, Vista, and Windows 7. You can download Photoshop CS2 for Windows, Mac, or Linux. You can even download Photoshop CS for Windows if you are running Windows 98 or Windows Millennium Edition. For Mac users, you can download Photoshop CS3. Cracking Adobe Photoshop is not as straightforward as installing it. It requires a few steps to bypass the security measures that are in place. First, you must purchase a cracked version of the software from a trusted source. Then, you must disable all security measures, such as antivirus and firewall protection. After this, you need to open the crack file and follow the instructions on how to patch the software. Once the patching process is complete, the software is cracked and ready to use.

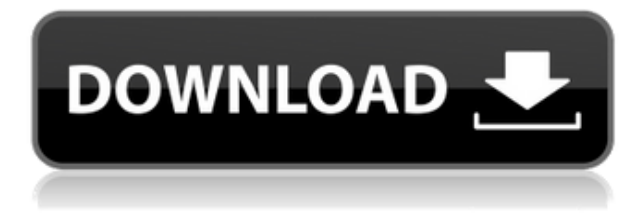

In addition to regular Photoshop features, Sketch gives you the power to get creative, by recording your drawing or painting. With the click of a button to start recording, you can then control your tablet in real time—making an image idea or sketch into a real project. Scribble, a separate Sketch entry, lets you directly add your path, even if they're not the exact same shape. One of the most, if not the most, useful tweaks in Photoshop CS6 is the ability to perform the process of a Photoshop File Path—that is, converting a selection into a path or drawing to precisely mark, mask and/or clean up areas of a photo. Sketch implements this existing feature. Sometimes, as in this case, it's hard to find a solution for an out-of-stock item. You can of course make a printout, but Photoshop Sketch also simplifies this process by enabling you to create print and export templates for just about any image. In the "File" tab, you have access to new options. You can set your song as your default video or photo, change your sliders or specific aspect ratios, have more options for your brush, and more. You can also change your photo settings in general, the advanced edit options, the selfie, and more. One of the most exciting new additions is the Custom Cropping feature. It lets you crop photos into any shape, remove objects or add filters and is quite powerful. You can even choose whether to add a border around the image or to completely obliterate it.

## **Download Photoshop 2021 (Version 22.5)With Licence Key X64 {{ lAtest release }} 2023**

The name of this tool is called **the Instagram black bar** and is completely free to use and as with any other tools in Adobe's Creative Cloud it comes equipped with new content every week (or whatever period of the year it is). I would be remiss if I didn't include a beautiful piece of art  $\&$ design created to celebrate this release. Made by Sigil Vidal, this piece titled **Photoshop Camera**, was made using a combination of various camera types found in the Creative Cloud. The Cyber Monday Deals are flying this year! If you are looking for the best deals on software, graphic design software and more, then navigate to **Adobe1: adobeco.com.au** to find them all. Photoshop is a complete solution that offers a wide variety of features and tools for a variety of different tasks. It can be a little overwhelming when first starting out, but it's not an impenetrable system. The interface for Photoshop is designed for beginners, and it follows a similar visual structure to that of the Pages and Illustrator apps. Photoshop is a great graphics editing tool, but it's no match for the power and versatility of a 3D image program like SketchUp software, which I will discuss separately now. 9.3 Create a Different File Type: Differences Between Lightroom and Adobe Photoshop With lightroom, you can save your images in any file type. In photoshop, many file types are automatically created depending on the type of media your working with. Sometimes, you might have a lot of people helping edit or refining your images and it can be more difficult to finalize them. Many other programs can be used to Design graphic layouts to quickly edit your images. Adobe Photoshop and Adobe Lightroom are different programs that both cater to photo editing needs. Which program is the best for you will depend on the type of work you want to do: Adobe Lightroom is well suited to routine work in the lab as it excels at organizing, cataloging, and making workflows simple, whereas Adobe Photoshop is best for more creative things, such as designing beautiful graphic layouts. How to Select the Best Adobe Photoshop from Hundreds of Other Editors : Adobe Photoshop CC is one of the best tools for creating photos and editing them. This powerful editing software has been used by millions of people around the world and it is considered as one of the best photo editing tool. It is very easy to use even for a beginner and you can use it for editing both pictures and videos. Another great feature of Adobe Photoshop CC is the ability to make photo collages, which you can then share on the web. This software is pretty fast and according to the makers, always up to date. It is also multi platform which means you can use it from your mobile or tablet as well as a desktop PC or laptop. In this article, I will highlight the best Photoshop for designers for your needs . e3d0a04c9c

## **Photoshop 2021 (Version 22.5)Full Version WIN + MAC {{ latest updaTe }} 2022**

Adobe Photoshop Elements and Photoshop Elements at www.adobe.com/products/photoshop.htm are designed to facilitate essential photo editing, including more professional features, tools and workflows. Access to Creative Cloud resources lets you collaborate with your team right from your desktop. More than just an online service, Creative Cloud gives you easy, secure access to your most important creative assets in the tools and services you need to succeed. Learn more about the new features available in Photoshop CC 2014 and download a free trial at

www.adobe.com/uk/products/photoshop.html and visit www.adobe.com/uk/products/photoshop.html for product and download details. If you want to learn all the ins and outs of Adobe Photoshop CC 2014, watch the video overview of what's new in Photoshop CC 2014. If you prefer to get straight to the details, we've brought you the full list of new features, step-by-step: Adobe Photoshop CC 2014 adopts a new workflow management system which overhauls the package configuration and layout tools, as well as the User interface and color choices. The new workflow features allow you to set up and manage different tasks and workflows, making it easier to execute tasks faster. They also allow you to maintain a more standardized and consistent layout, producing better-looking pages in less time. For a complete overview of the workflow enhancements, check out this video series that demonstrates how to easily configure the new workflow features:

photoshop app pc download photoshop free hair brushes download how to download photoshop app on laptop photoshop app 2021 download photoshop background change app download photoshop free old version download photoshop free online download photoshop free online no download photoshop free overlays download adobe photoshop 7.0 download free download

It is not necessary to use Adobe Photoshop in every photo editing process. You can use any other software free to do the photo editing tasks. If you are interested in the Adobe Photoshop features or tools, you can visit the **Adobe Photoshop download page.** With every new version, Adobe Photoshop is developed, from a simple small photo editing tool to an industry-leading software that changed the global graphic designing and multimedia industries standards. Every new version has some new features introduced, but there are a few tools that are being tested with time and remain sturdy and highly important to the designers. Here are some tools and features that are proved as the best of Adobe Photoshop: So following are the top ten most important Photoshop features that revolutionized the graphic designing vertical and were utilized by thousands of designers, even now, more than two decades from the first iteration of Photoshop. Surely, it is believed that this list will please every Photoshop enthusiast, since it is one of the most popular and talked-about tools. Noteworthy here are features that are not found on the list of Adobe Photoshop issues or errors that we cover now and then. With every new version, Photoshop is developed, from a simple small photo editing tool to an industry-leading software that changed the global graphic designing and multimedia industries standards. Every new version has some new features introduced, but there are a few tools that are being tested with time and remain sturdy and highly important to the designers. Here are some tools and features that are proved as the best of Adobe Photoshop:

Creation of images in the Surface tab of Photoshop CC enables Photoshop users to manipulate images on top of the most common and popular surfaces, including calendars, greeting cards, posters, book covers and other surfaces. More enhanced features include the ability to create panoramic images starting from images snapped from your phone. Several other new features include the ability to create and save to Cloud services including Dropbox, Google Drive, OneDrive, and iCloud Drive; the ability to share directly to social networks; the ability to display multiple image formats; improved search features; and the ability to see the effect of applying global and local transformations during image manipulation. Adobe (Nasdaq:ADBE) is the company that makes ubiquitous technology, such as Photoshop, InDesign, Illustrator and Dreamweaver, so that everyone — from casual bloggers and independent filmmakers to multinational brands — can create and communicate more easily. With a portfolio that includes more than 575 Adobe products employing 57,000 people in 40 countries, Adobe solutions enable people to create, publish, and share any form of media, at any time, any place, on any device. The company provides its products and services through an innovative ecosystem that includes leading online and mobile education sites (Adobe Learn & Create), an extensive community (Adobe Community) that delivers knowledge and development tools, and an expanding network of resellers, agencies and technology partners.

<https://soundcloud.com/waddlensanzei/noiseware-professional-v4110-for-adobe-photoshopzip> <https://soundcloud.com/hinsevinti1970/vivid-workshopdata-ati-v102-multilanguage-rg-13> <https://soundcloud.com/chomonneildoj/rec-2007-movie-download-in-hindi> <https://soundcloud.com/dawynesiketej/download-usb-dongle-backup-and-recovery-2012-pro-53> <https://soundcloud.com/denisuueqdo/clave-de-activacion-creative-media-toolbox-6>

If you want to add some shadows, strokes, or a drop shadow, do it in the "Layer." For a silhouette you can use the "Picture and Line Art" > "Highlights and Shadows" > "Magic Wand" or "Blur Gallery" > "Separate" options to select the object you want to drop the shadow. A retina image is printed at two sizes. Even though the original may be a good size for iPhone 4/4S, iPhone5 screen is much smaller, and retina images look pixelated. You can upscale the image using the "Image Tiling" > "Fit Photoshop…" and "Tile at preset sizes" > "Fit Photoshop to Both Sizes" options. More so than any other software application I've used, Photoshop makes it easy to collaborate with others. And with several options for importing, creating, and sharing graphics online, your options are pretty much limitless. With the long list of creative features in Photoshop, photographers shouldn't have to sacrifice their creative vision. Photoshop can be a powerful weapon for any designer, and mastering Photoshop can take your work to the next level. There are different classes available on Photoshop and apart from learning advance tools, studying the theory behind Photoshop can be equally important. There are many courses over the web teaching you the new, advance and top tricks of Photoshop. These courses can be of a paid or an unpaid nature. This post will list some hands-on Photoshop classes and Master Classes that will help you go an extra mile up in the Photoshop world! These Photoshop classes are open to all and a part of a number of different organizations, so that your personal instructors are the best. These courses are provided as live online workshops, as all of them are held in different locations across the globe. You can choose the ones that are available in your area, or you can learn and attend all of them, if you wish to!

## en-us Windows Mac OS X News Web

Since WebGPU API is an open standard specification, it will support the WebGL ES 2.0 API, which is

the same API available on desktop and headless devices as well as on mobile devices, as well as the newly supported AR/VR story in web platforms like WebXR, Apple's upcoming augmented reality browser and Microsoft's Bonneville. "The web is to games what phones are to cameras: By far the best place to create and distribute software," said Microsoft's Phil Haack in the early access developer release blog. "WebGPU API delivers a rich, mature OpenGLES2.0 API for Web pages, providing developers a way to take full advantage of the graphics hardware they already have through XBOX or PCs, on the browsers they already use and provide a great framework for building and distributing modern web technology." If you use Adobe Photoshop, you're already familiar with the state of the art sliders now available in Photoshop via Filter > Enhance > Enhance > Levels. The sliders now offer extra multipurpose features to give you more flexibility when opening up raw images. You can edit the Levels UI with special consideration to the workflows on your machine. You can also access reference photos when adjusting huge gradients or tonal variations. You can use the new enhancement tools to make tonal adjustments to an image, as well as make white balance adjustments. Additionally, you can use the new adjustment brush interaction to quickly create adjustments on previously untouched areas on the image. For more details, read our Adobe Photoshop post .